<sup>Документ подисан подговорению й подпись и и выс<mark>шего образования российской федерации</mark></sup> Дата подписания: 28.Федералы в государственн<mark>ое автономное образовательное учреждение</mark> **высшего образования** Информация о владельце: ФИО: Исаев Игорь Магомедович Должность: Проректор по безопасности и общим вопросам Уникальный программный ключ:

d7a26b9e8ca85e9<del>8e</del>5de2eb454b4659d061f249<br>d7a26b9e8ca85e9**8ec3de2eb454b4659d061f249** 

## Рабочая программа дисциплины (модуля)

# **Психология творчества**

108

Закреплена за подразделением Кафедра автоматизированного проектирования и дизайна

Направление подготовки 09.03.03 ПРИКЛАДНАЯ ИНФОРМАТИКА

Профиль

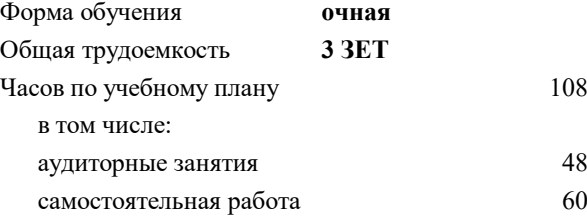

зачет с оценкой 8 Формы контроля в семестрах:

#### **Распределение часов дисциплины по семестрам**

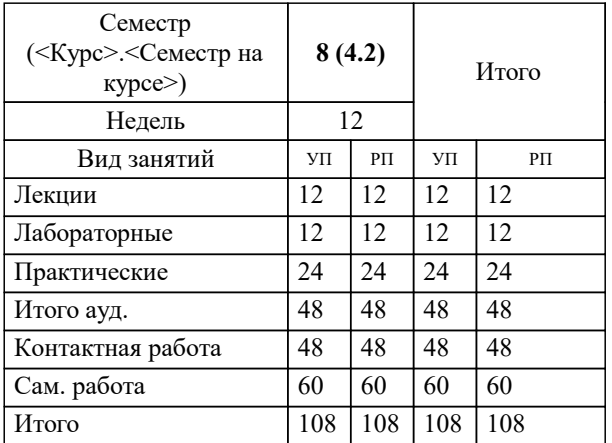

Программу составил(и): *к.т.н., доц., Мокрецова Людмила Олеговна;асс., Буланова Елена Олеговна*

**Психология творчества** Рабочая программа

Разработана в соответствии с ОС ВО:

Самостоятельно устанавливаемый образовательный стандарт высшего образования - бакалавриат Федеральное государственное автономное образовательное учреждение высшего образования «Национальный исследовательский технологический университет «МИСиС» по направлению подготовки 09.03.03 ПРИКЛАДНАЯ ИНФОРМАТИКА (приказ от 02.04.2021 г. № 119 о.в.)

Составлена на основании учебного плана:

09.03.03 ПРИКЛАДНАЯ ИНФОРМАТИКА, 09.03.03-БПИ-22.plx , утвержденного Ученым советом ФГАОУ ВО НИТУ "МИСиС" в составе соответствующей ОПОП ВО 22.09.2022, протокол № 8-22

Утверждена в составе ОПОП ВО:

09.03.03 ПРИКЛАДНАЯ ИНФОРМАТИКА, , утвержденной Ученым советом ФГАОУ ВО НИТУ "МИСиС" 22.09.2022, протокол № 8-22

**Кафедра автоматизированного проектирования и дизайна** Рабочая программа одобрена на заседании

Протокол от 28.06.2022 г., №10

Руководитель подразделения д.т.н.профессор Горбатов Александр Вячеславович

### **1. ЦЕЛИ ОСВОЕНИЯ** 1.1 формирование представления о современных концепциях теории творческой деятельности; овладение базовыми принципами и приемами организации исследовательской и художественно-творческой деятельности. 1.2 Задачи: 1.3 1.Овладение современными методами, приемами, технологиями организации своей творческой деятельности.

1.4 2. Заложить основы применения инструментов личного креативного процесса.

### **2. МЕСТО В СТРУКТУРЕ ОБРАЗОВАТЕЛЬНОЙ ПРОГРАММЫ**

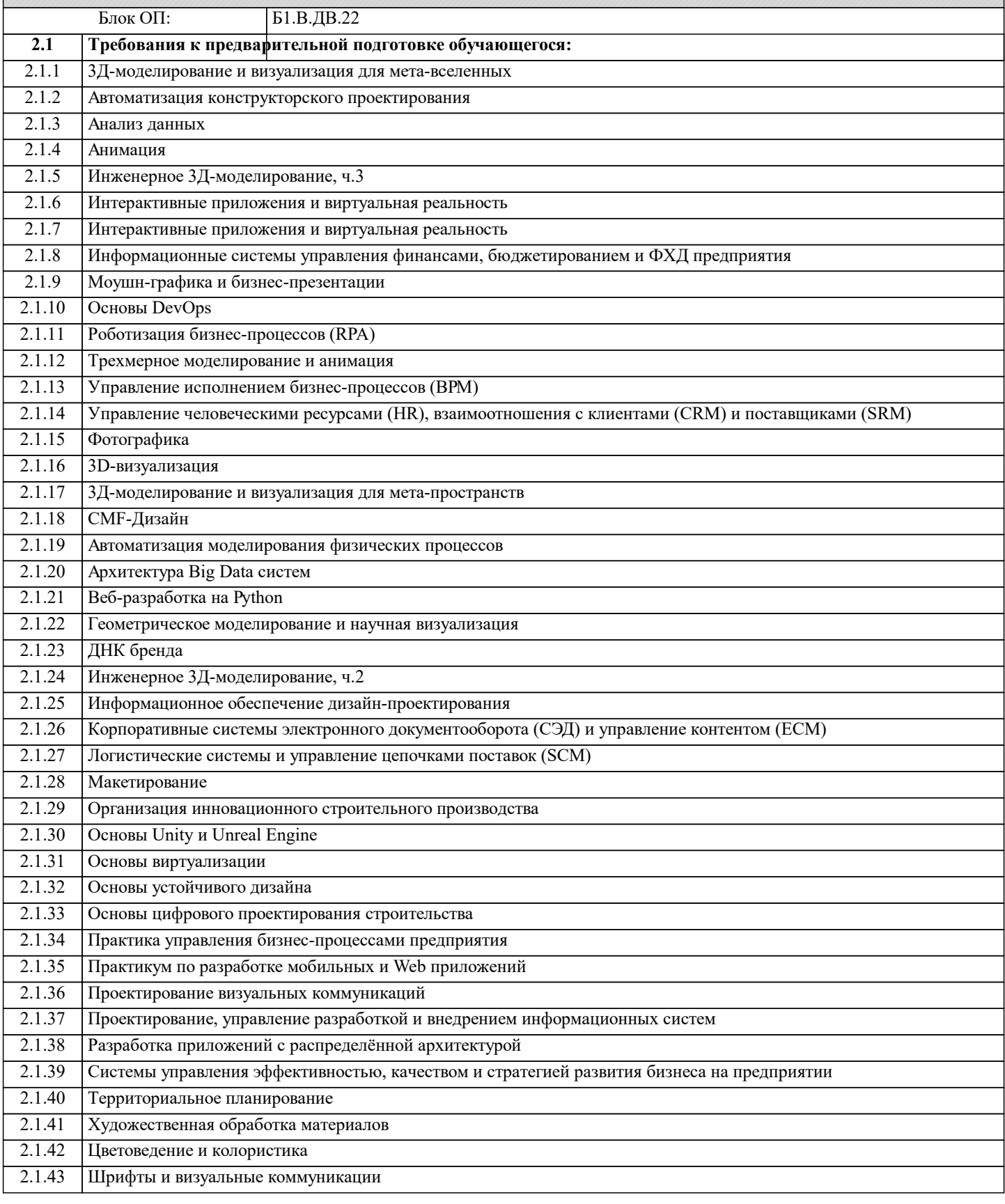

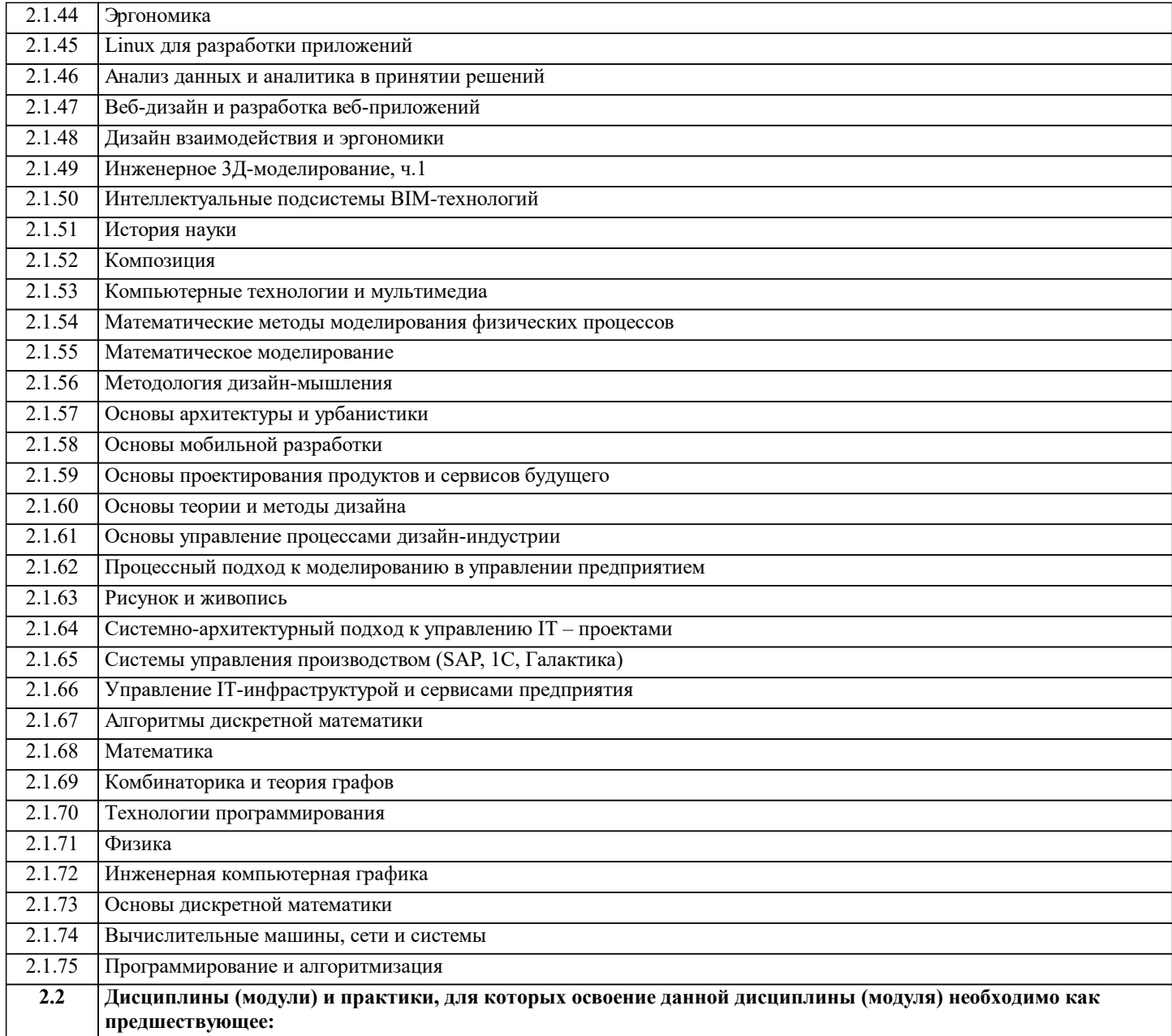

### **3. РЕЗУЛЬТАТЫ ОБУЧЕНИЯ ПО ДИСЦИПЛИНЕ, СООТНЕСЕННЫЕ С ФОРМИРУЕМЫМИ КОМПЕТЕНЦИЯМИ**

**ПК-2: Способен проектировать, разрабатывать и оптимизировать компоненты объектов своей профессиональной деятельности при помощи современных информационных средств**

**Знать:**

ПК-2-З1 ПК-2-З1 компоненты объектов своей профессиональной деятельности при помощи современных информационных средств

**ОПК-1: Способен применять естественнонаучные и общеинженерные знания, методы математического анализа и моделирования, теоретического и экспериментального исследования в профессиональной деятельности**

**Знать:**

ОПК-1-З1 естественнонаучные и общеинженерные науки, методы математического анализа и моделирования экспериментального исследования в профессиональной деятельности

**ПК-2: Способен проектировать, разрабатывать и оптимизировать компоненты объектов своей профессиональной деятельности при помощи современных информационных средств**

**Уметь:**

ПК-2-У1 проектировать, разрабатывать и оптимизировать компоненты объектов своей профессиональной деятельности при помощи современных информационных средств

**ОПК-1: Способен применять естественнонаучные и общеинженерные знания, методы математического анализа и моделирования, теоретического и экспериментального исследования в профессиональной деятельности**

**Уметь:**

ОПК-1-У1 применять естественнонаучные и общеинженерные знания, методы математического анализа и моделирования, теоретического и экспериментального исследования в профессиональной деятельности

**ПК-2: Способен проектировать, разрабатывать и оптимизировать компоненты объектов своей профессиональной деятельности при помощи современных информационных средств**

**Владеть:**

ПК-2-В1 методами проектирования, разработки и оптимизации объектов своей профессиональной деятельности при помощи современных информационных средств

**ОПК-1: Способен применять естественнонаучные и общеинженерные знания, методы математического анализа и моделирования, теоретического и экспериментального исследования в профессиональной деятельности**

**Владеть:**

ОПК-1-В1 методами математического анализа и моделирования, теоретического и экспериментального исследования в профессиональной деятельности

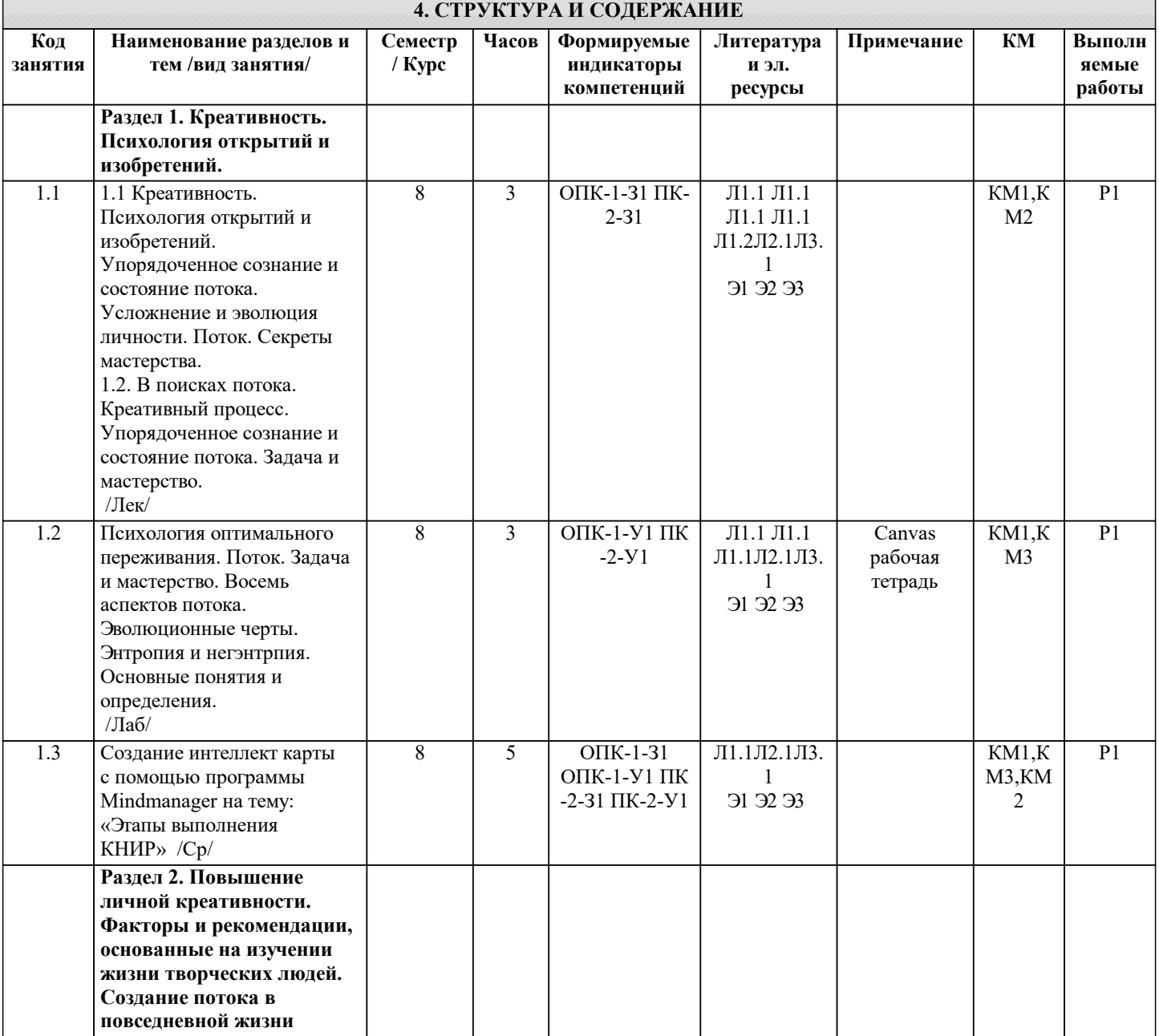

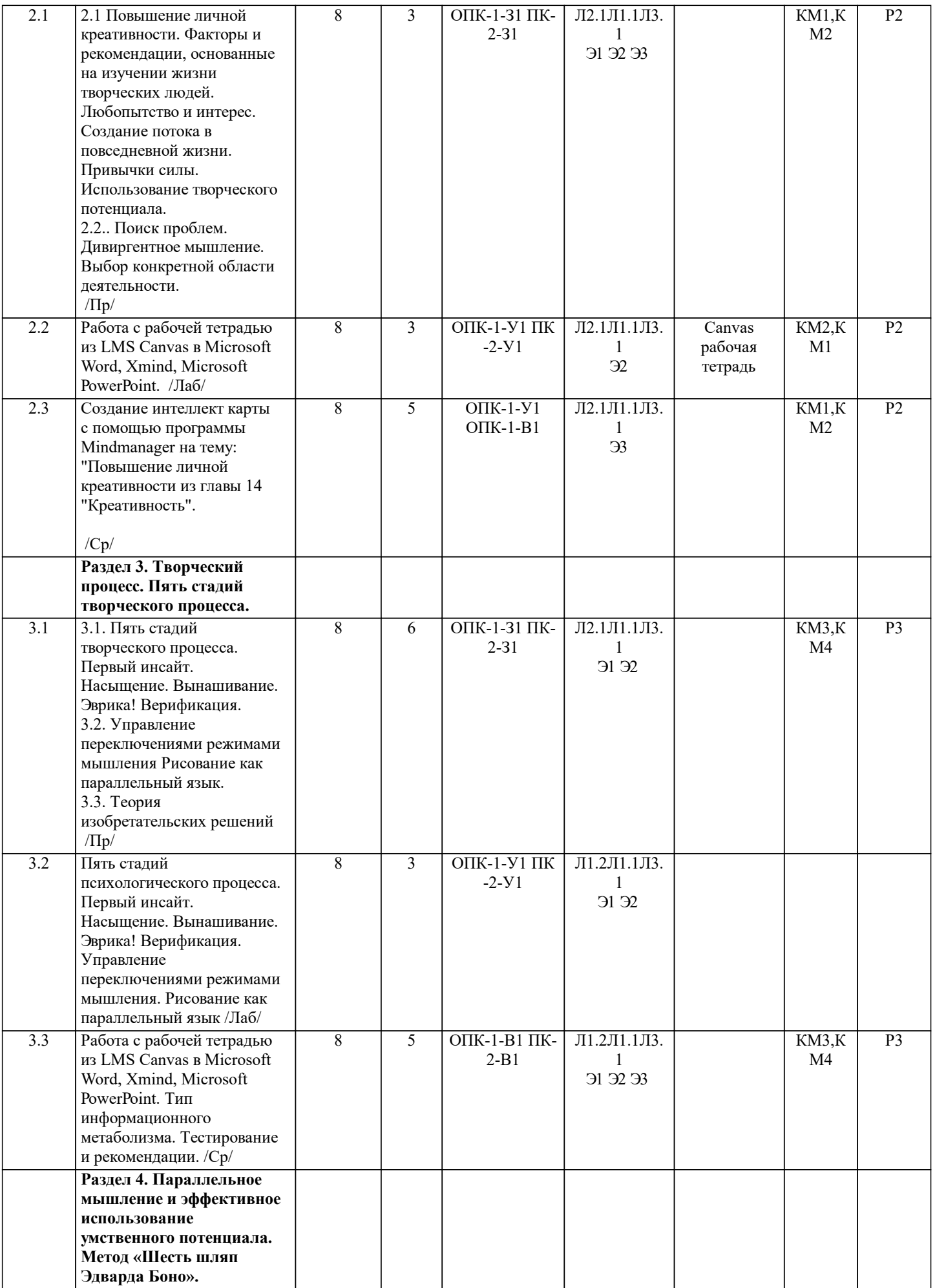

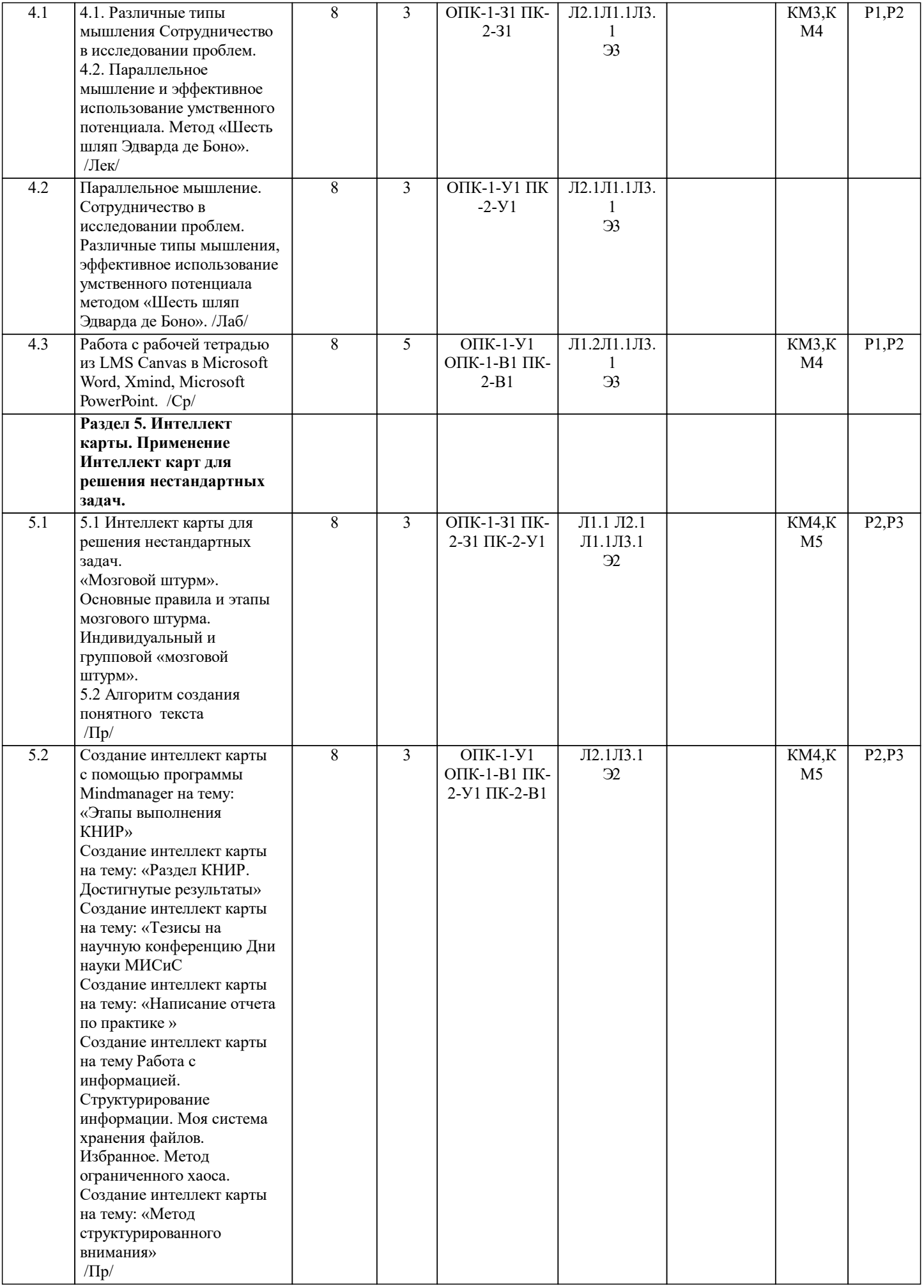

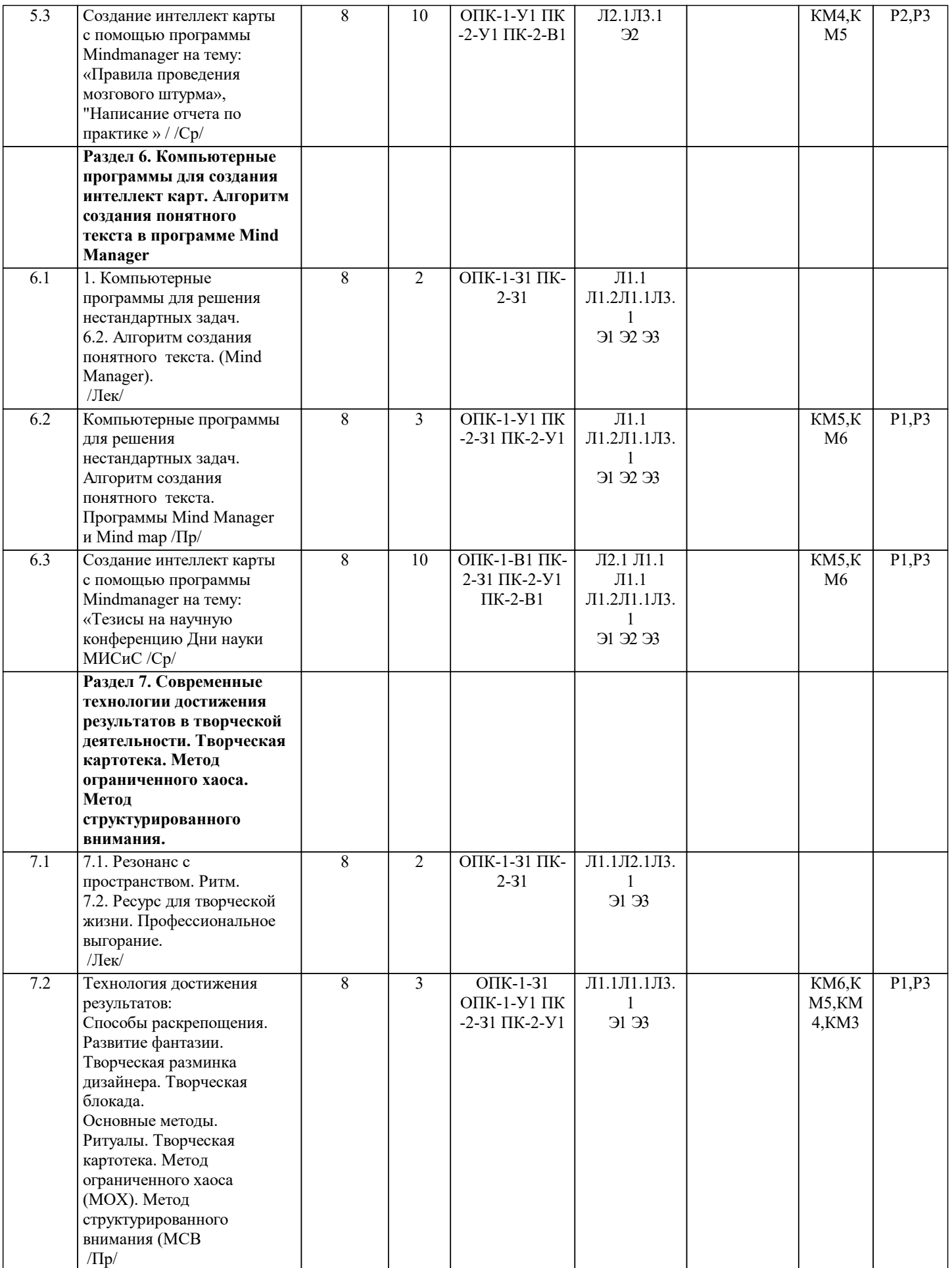

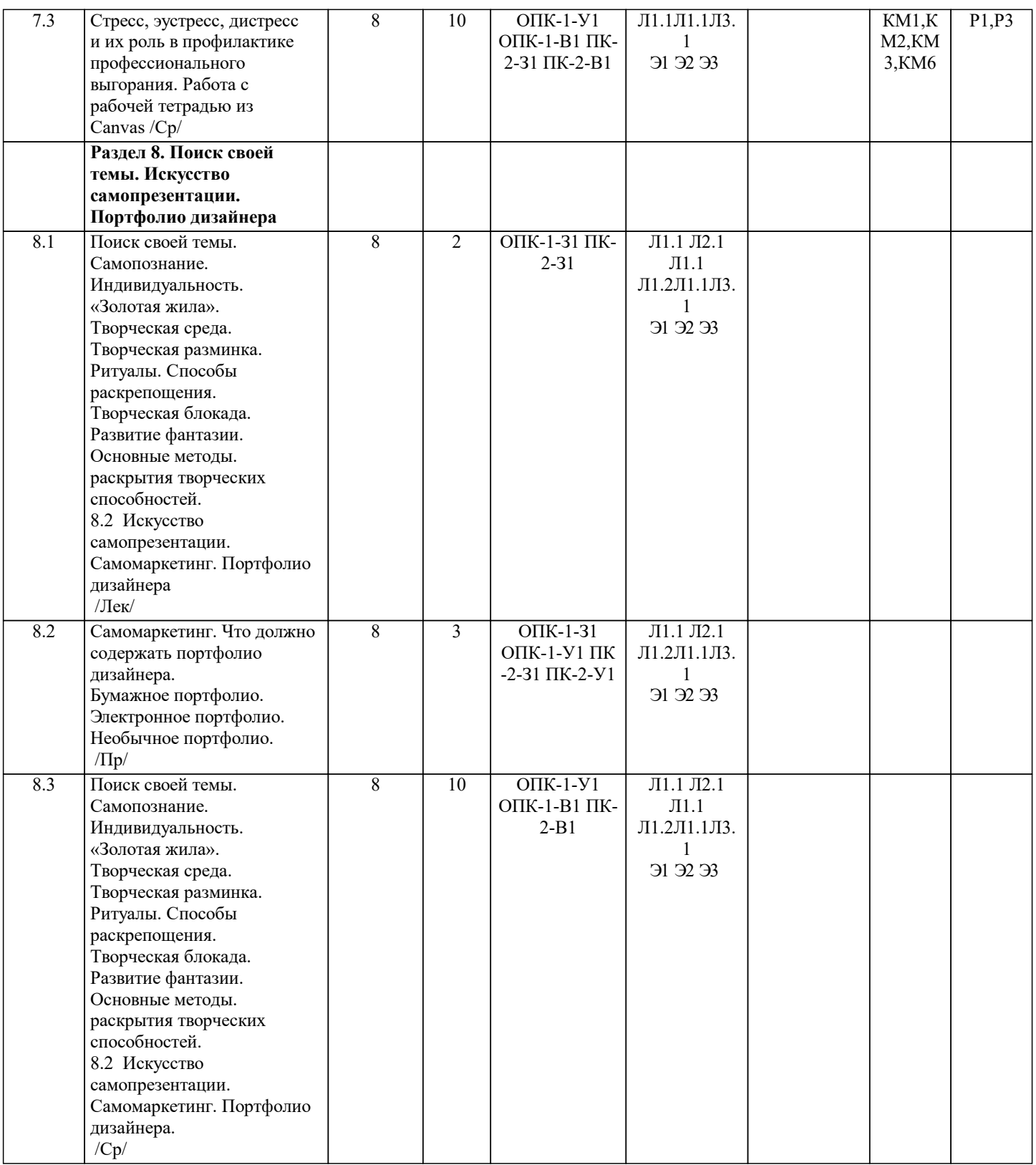

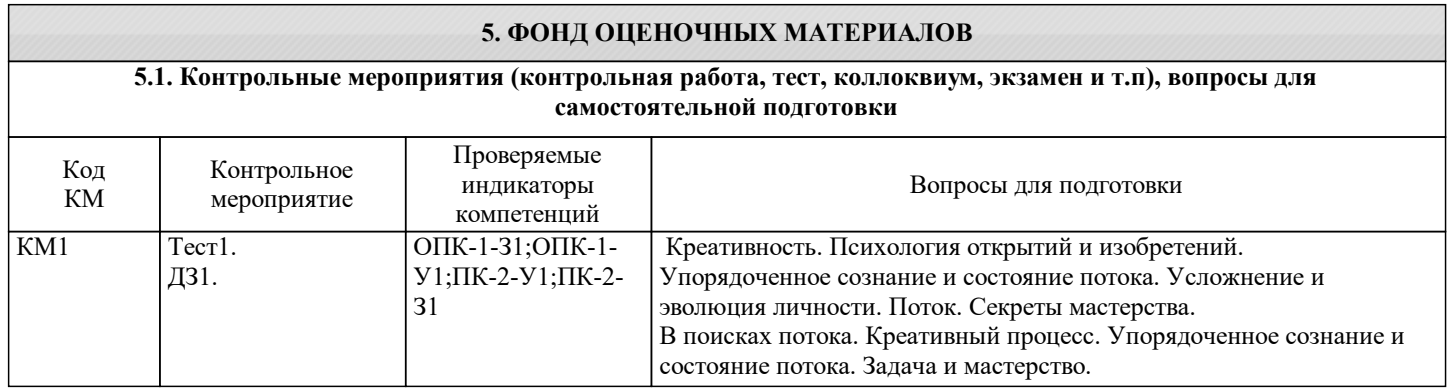

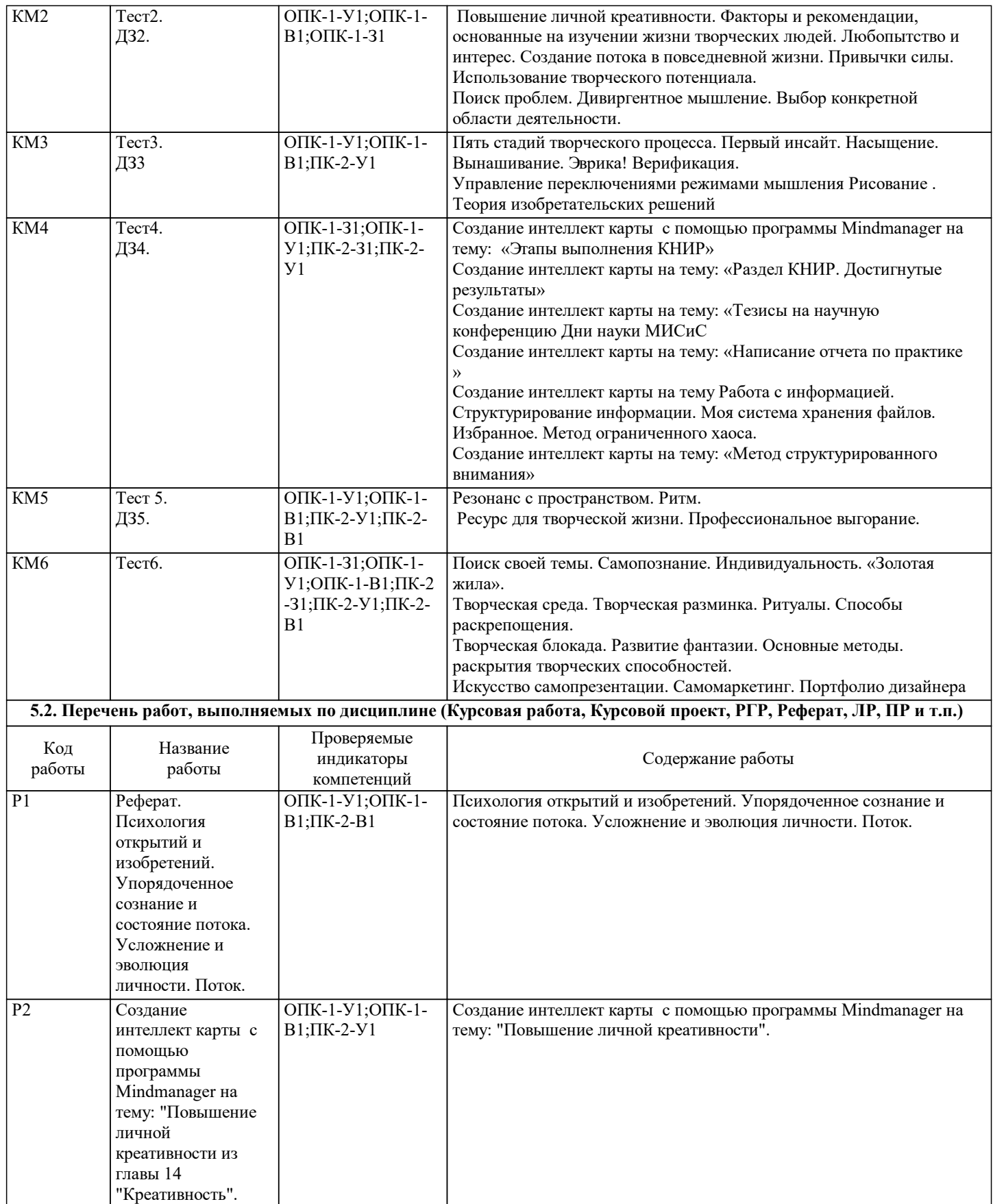

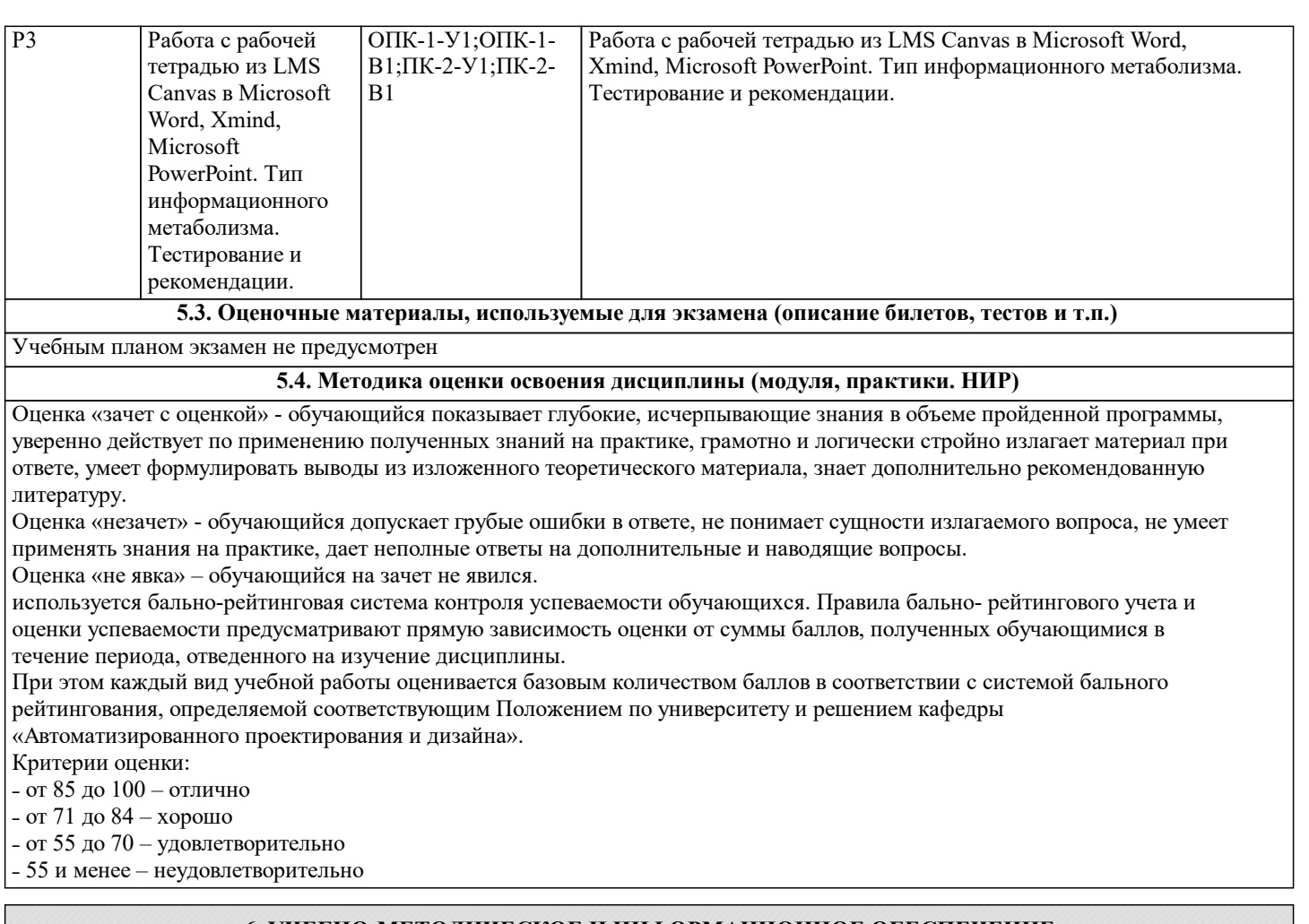

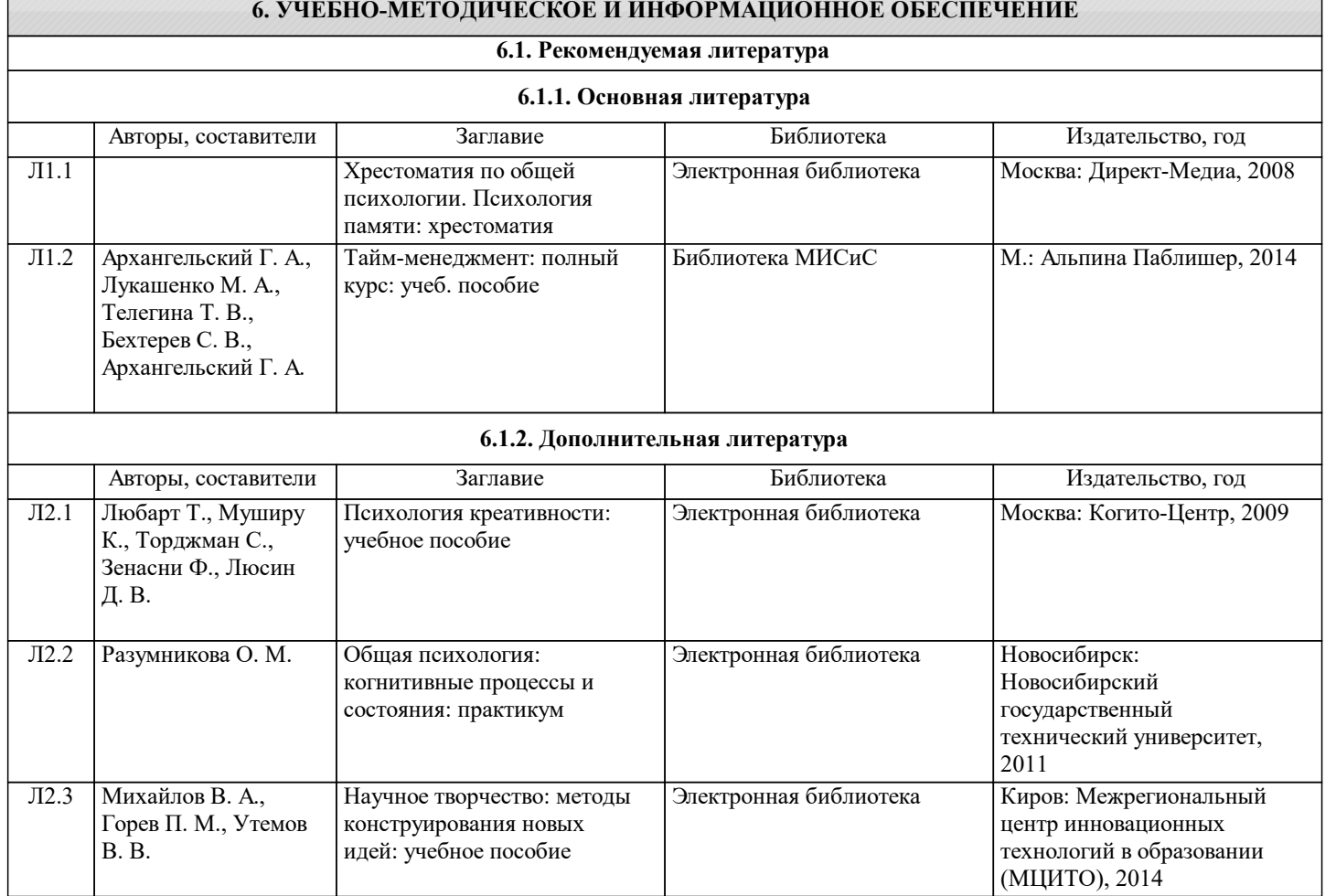

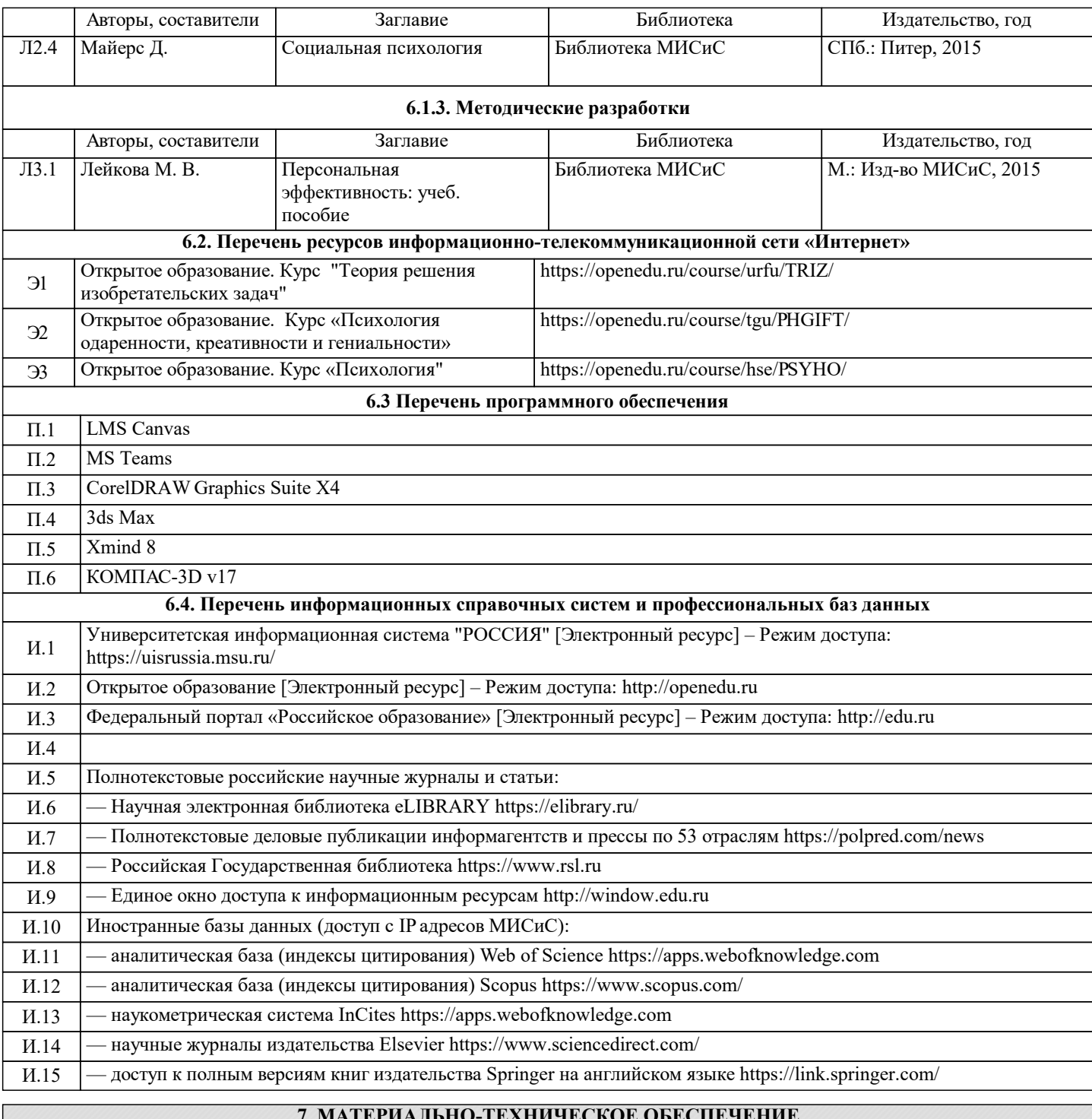

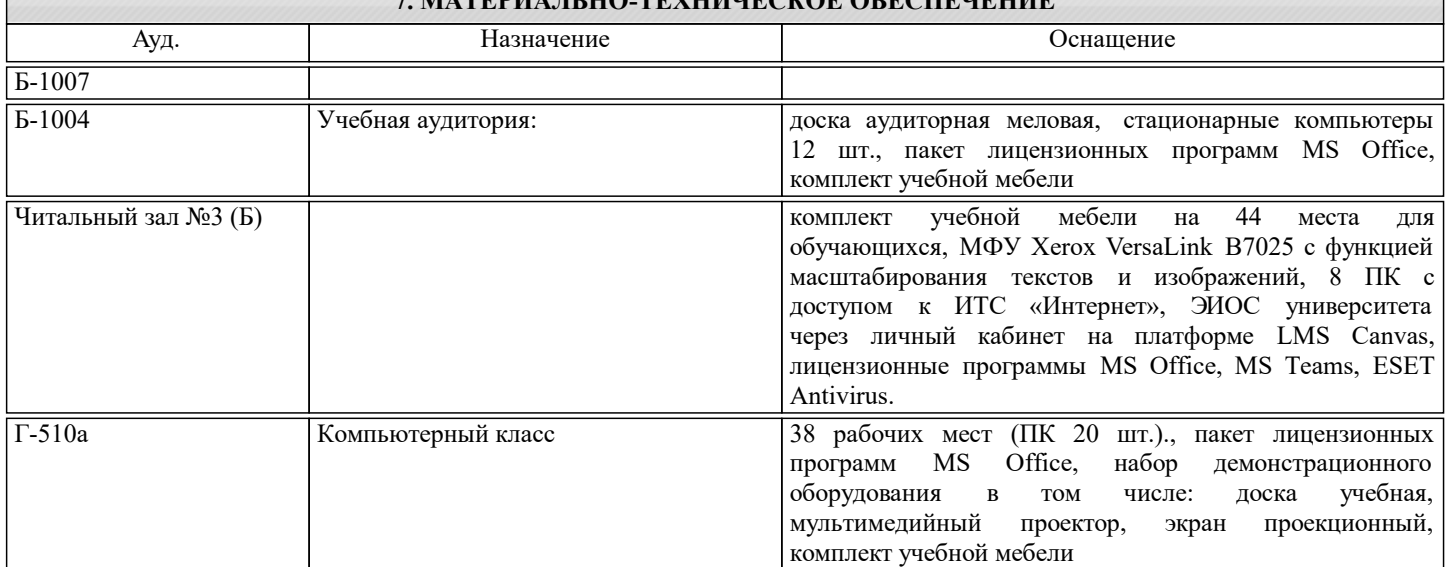

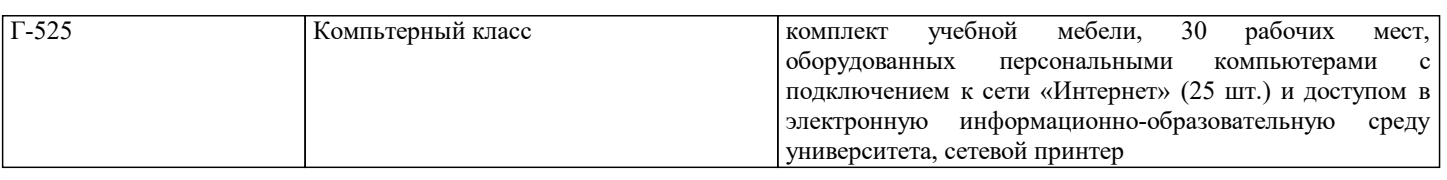

### **8. МЕТОДИЧЕСКИЕ УКАЗАНИЯ ДЛЯ ОБУЧАЮЩИХСЯ**

Весь курс разделен на самостоятельные взаимосвязанные части, т.е. имеет модульное построение. Развитие самостоятельности студентов достигается индивидуализацией домашних заданий, тестов, задач и вопросов для внутрисеместрового контроля знаний. Это обеспечивается методическими разработками, созданными в электронном формате, существенно повышающими эффективность самостоятельной работы студентов.

Лекции проводятся с использованием мультимедийных технологий в специально оборудованных аудиториях, при этом лекционный материал демонстрируется с использованием графического редактора Power Point.

В начале каждого занятия рекомендуется проводить 10-15 минутный тестовый контроль для оценки уровня усвоения материала каждым студентом.

Отдельные учебные вопросы выносятся на самостоятельную проработку и контролируются посредством текущей аттестации. При этом организуются групповые и индивидуальные консультации с применением средств LMS Canvas и Ms Teams. Выполнение домашних заданий проводится с широким использованием компьютерных программ для их оформления.